## **ADDITION TO 15**

Count the pictures. Add and write the correct sum in the box.

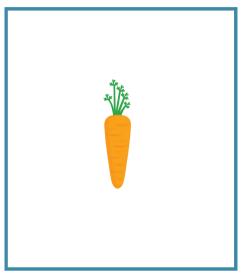

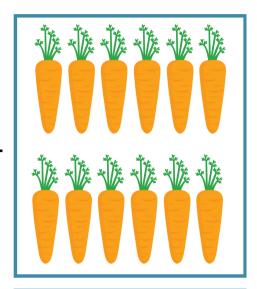

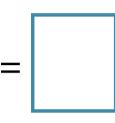

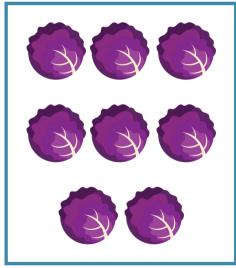

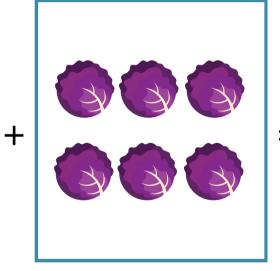

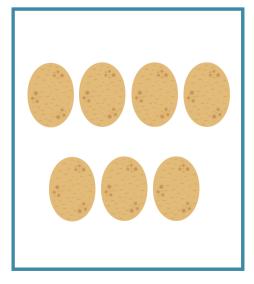

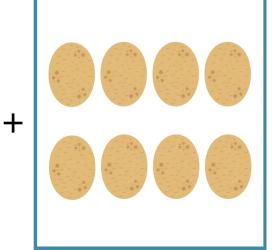